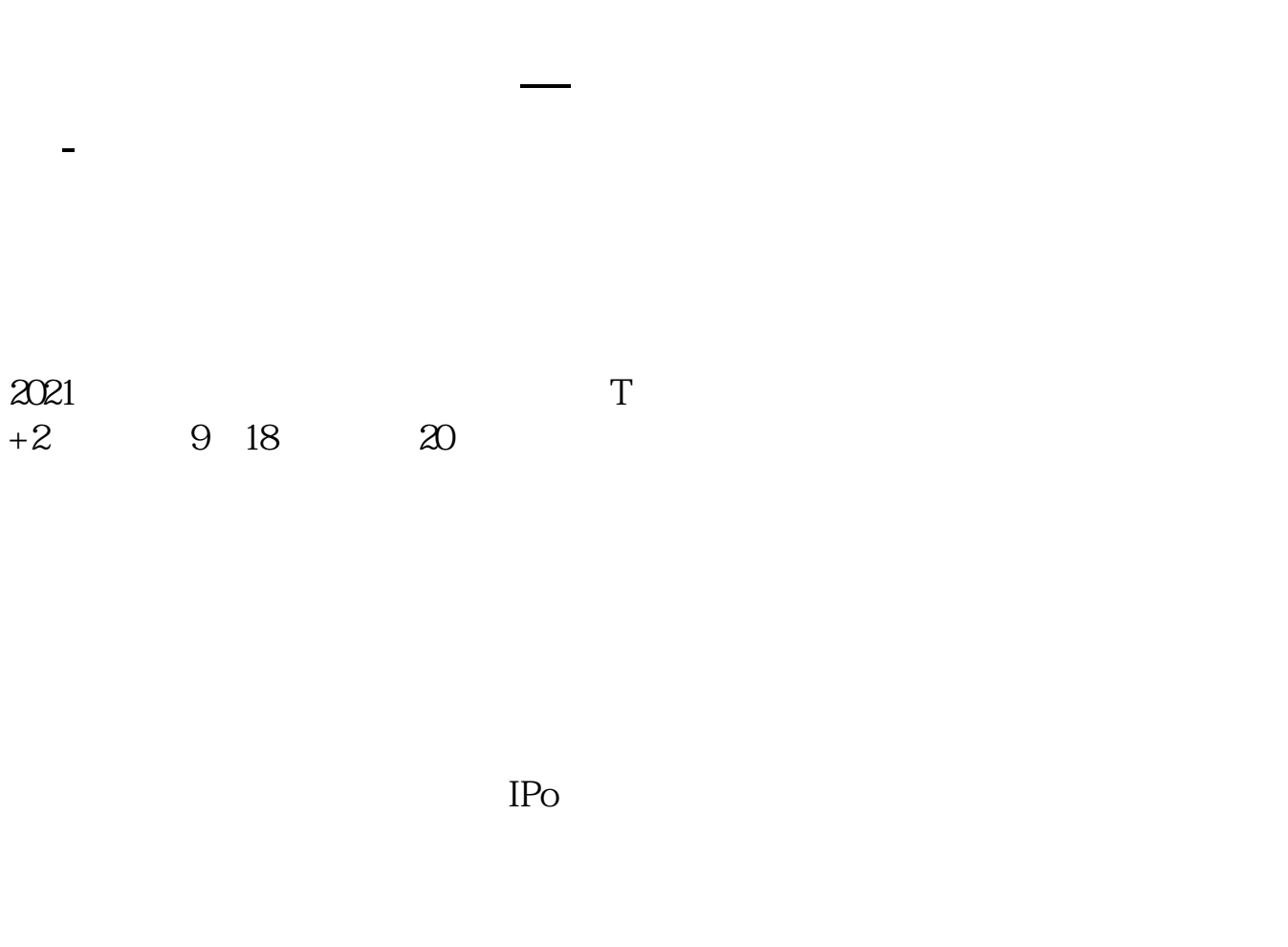

 $IPO$  H A

 $14$  14

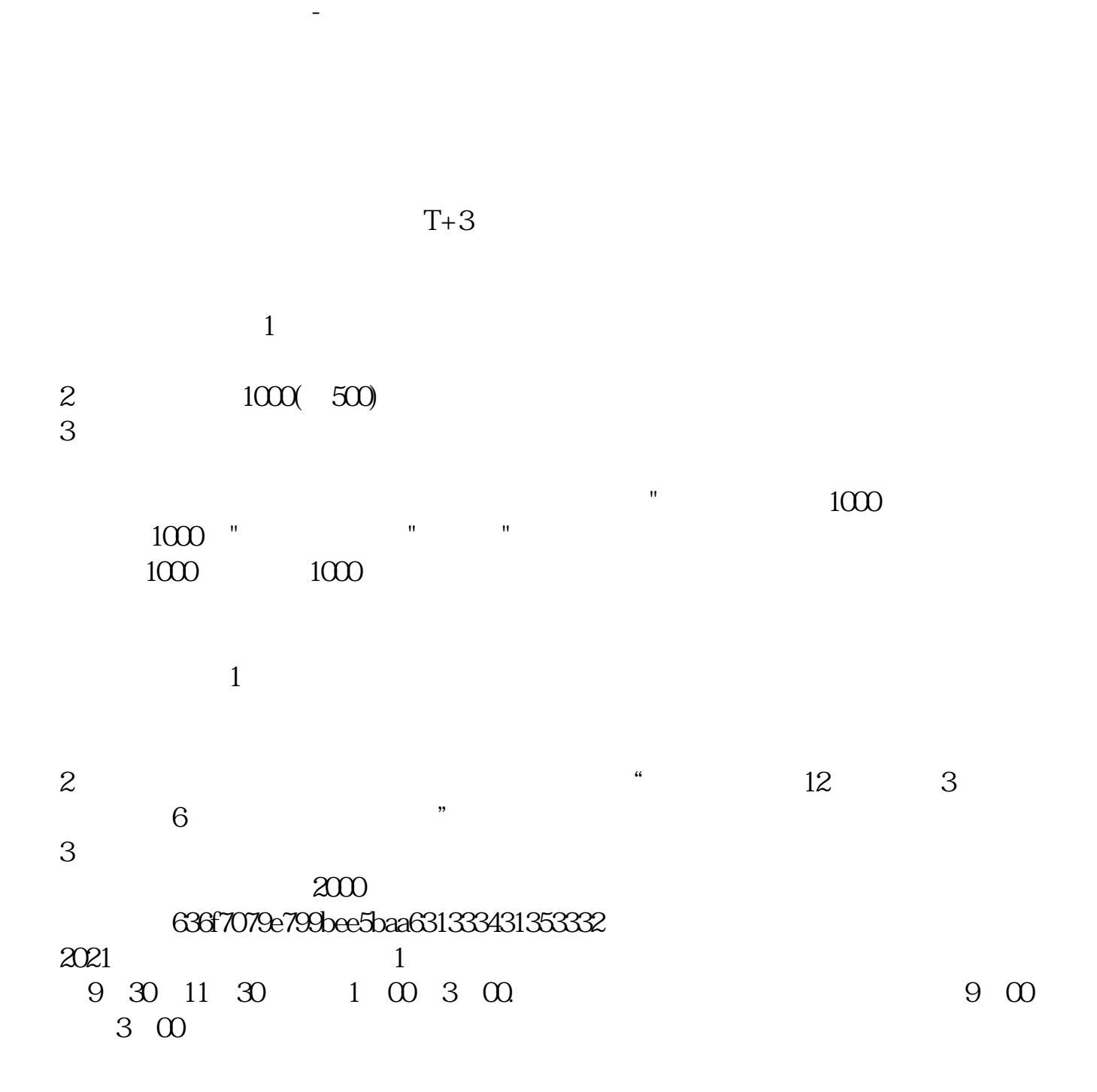

 $2009$   $12$   $17$  ()

 $6T-1$ 

 $4$ , : IPO  $1T-6$  $2009$  12 10 ()  $2T-5$  2T-5  $\alpha$  12 11 ( )  $\alpha$  12 11 ( )  $2009$   $12$   $14$  ()  $4T-3$  $2009$   $12$   $15$   $($  $1500$  5T-2  $2009$  12 16 ()

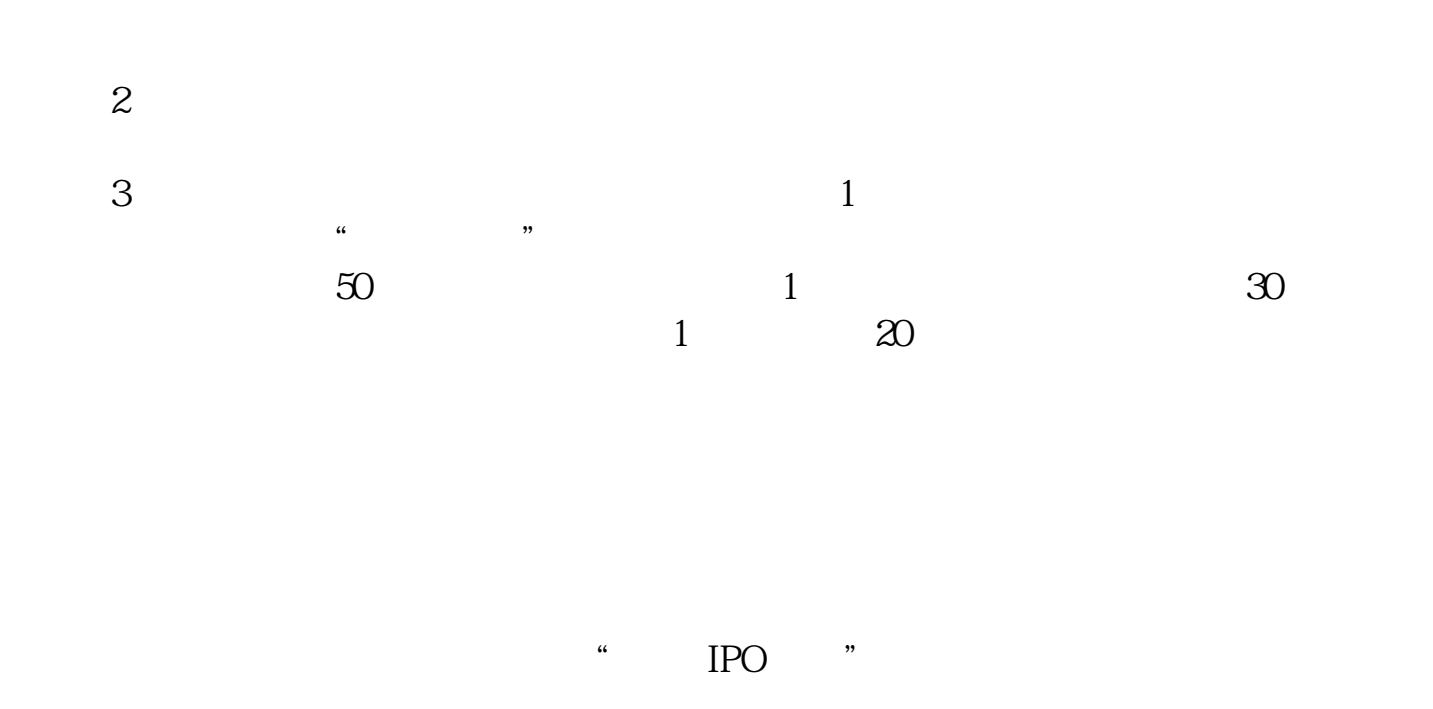

14:00-17:00 7T 2009 12 18 ( ) 9:30-15:00  $15:00$ 9:30-11:30 13:00-15:00 8T 1  $2009$   $12$   $21$   $($ 网上申购资金验资9T+2日  $2009$   $12$   $22$  ()  $10T<sub>3</sub>$  $2009$   $12$   $23$   $($  )

下载同花顺手机软件,里面有"新股IPO申购",里面有明确日期。

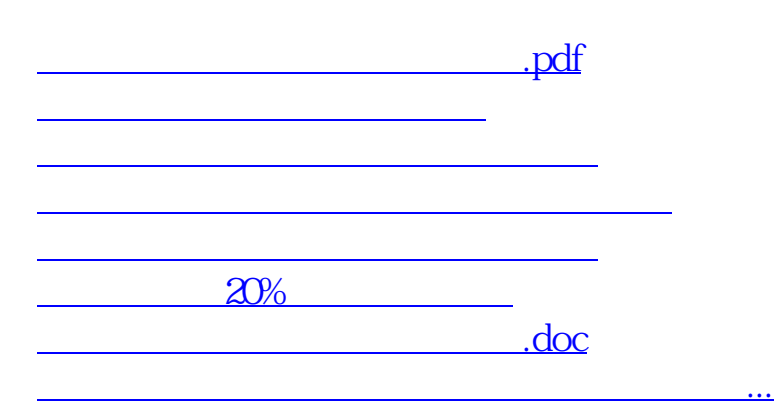

https://www.gupiaozhishiba.com/store/9344.html